$,$  tushu007.com

## $<<$ Excel VBA $>$

 $<<$ Excel VBA $>$ 

- 13 ISBN 9787121029875
- 10 ISBN 7121029871

出版时间:2006-8

页数:422

字数:547000

extended by PDF and the PDF

http://www.tushu007.com

, tushu007.com

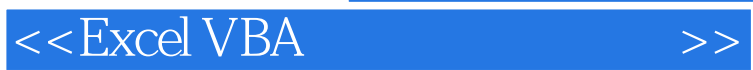

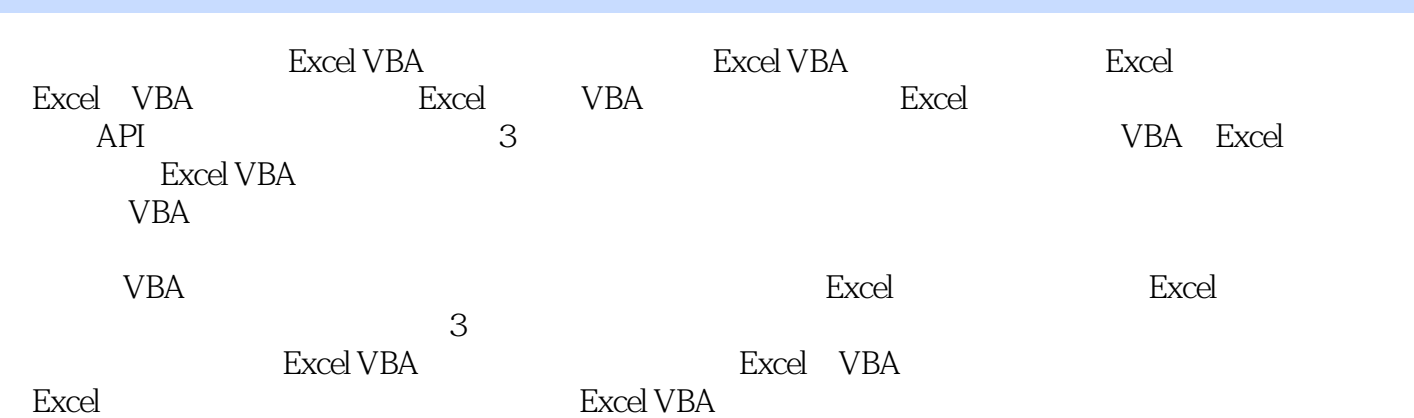

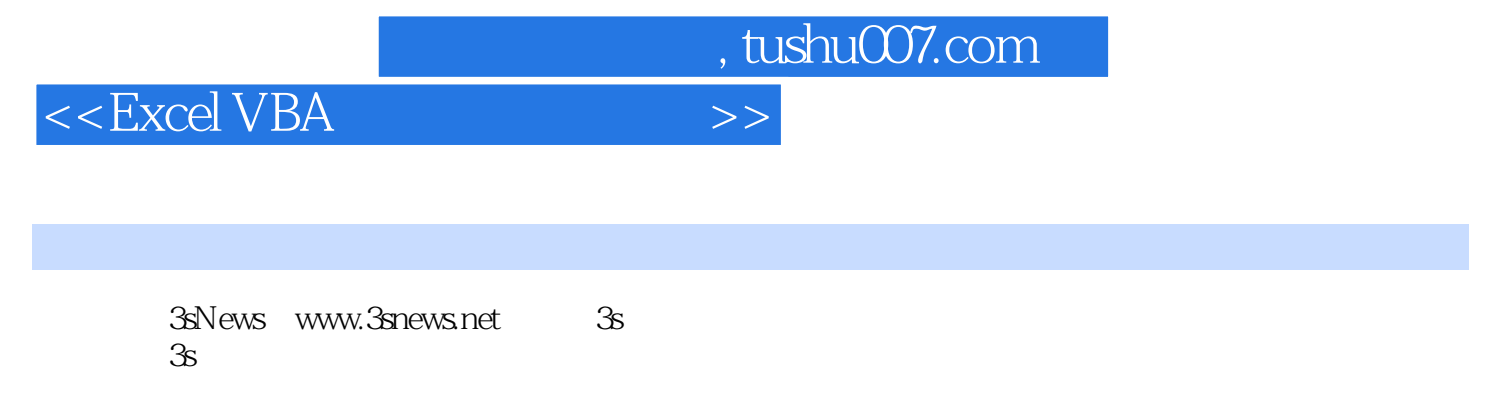

excel GCDPlot Excel GCDPlot

## <<Excel VBA应用开发从基础>>

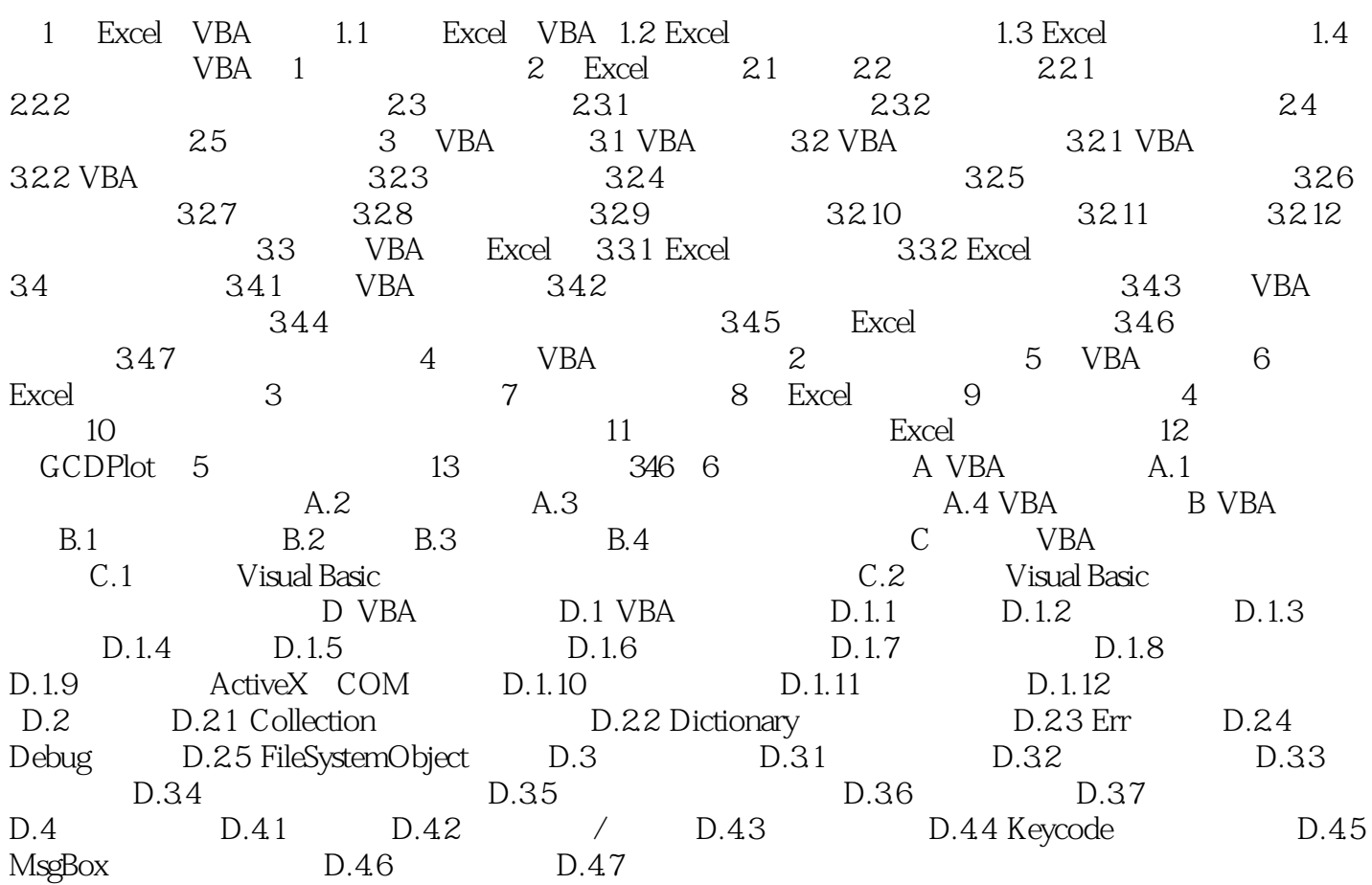

 $,$  tushu007.com

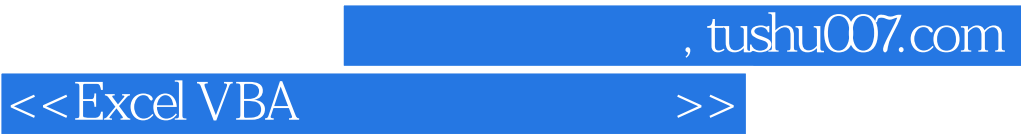

本站所提供下载的PDF图书仅提供预览和简介,请支持正版图书。

更多资源请访问:http://www.tushu007.com